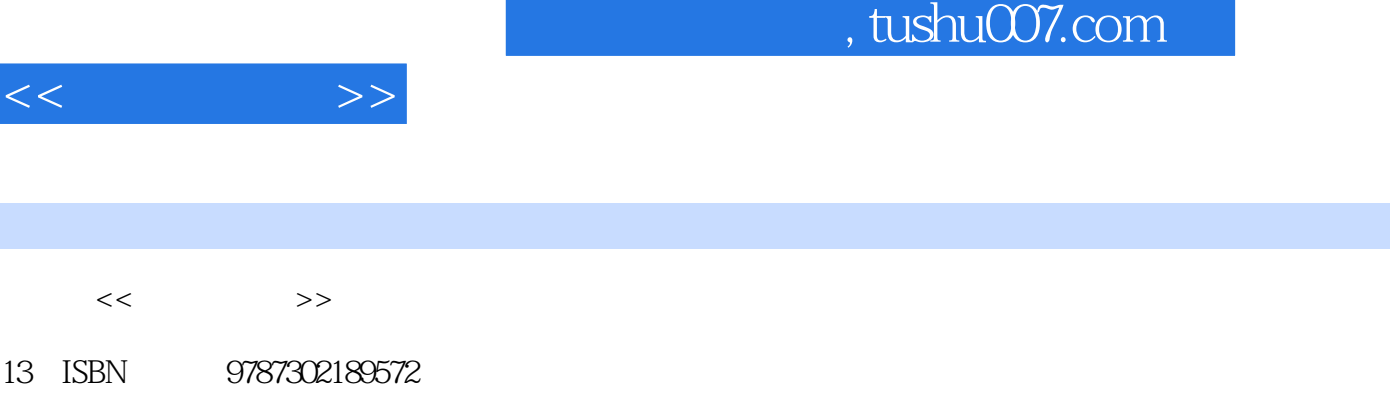

10 ISBN 7302189579

出版时间:2009-1

页数:444

 $\overline{\phantom{a}}$ 

PDF

http://www.tushu007.com

 $<<$   $>>$ 

## and tushu007.com

## $1$  $F14$  $*$  $*$  $*$  Internet  $*$  PC  $1$  $*$  10 5  $*$  $*$  $*$  $*$  $*$  $2$

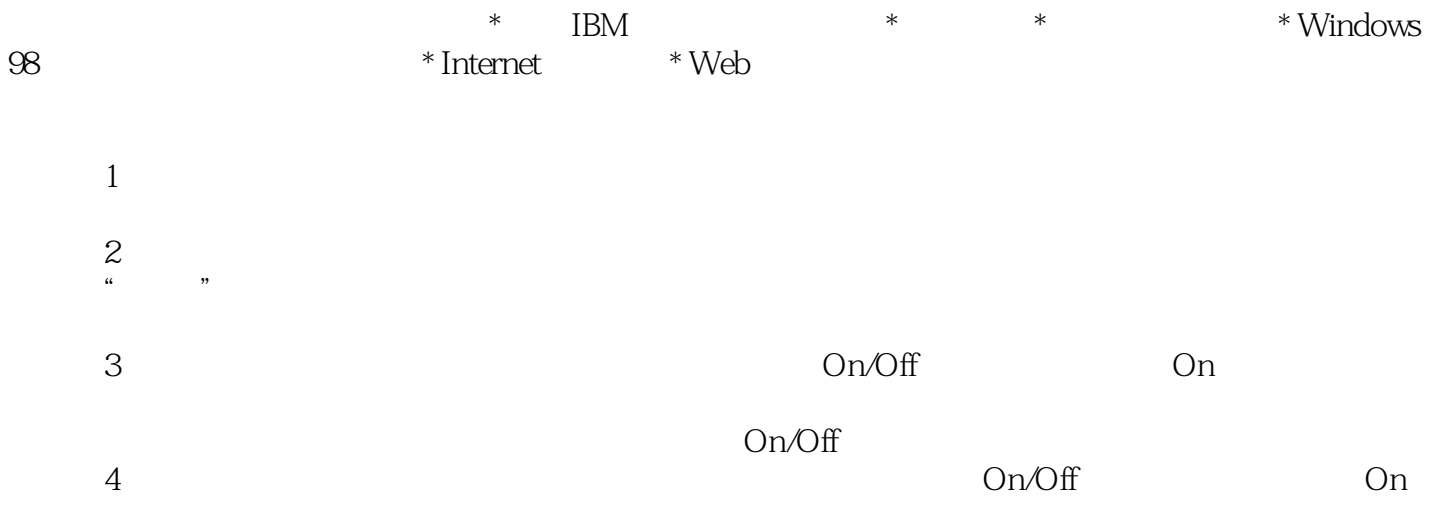

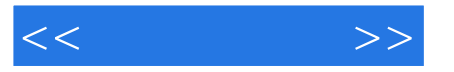

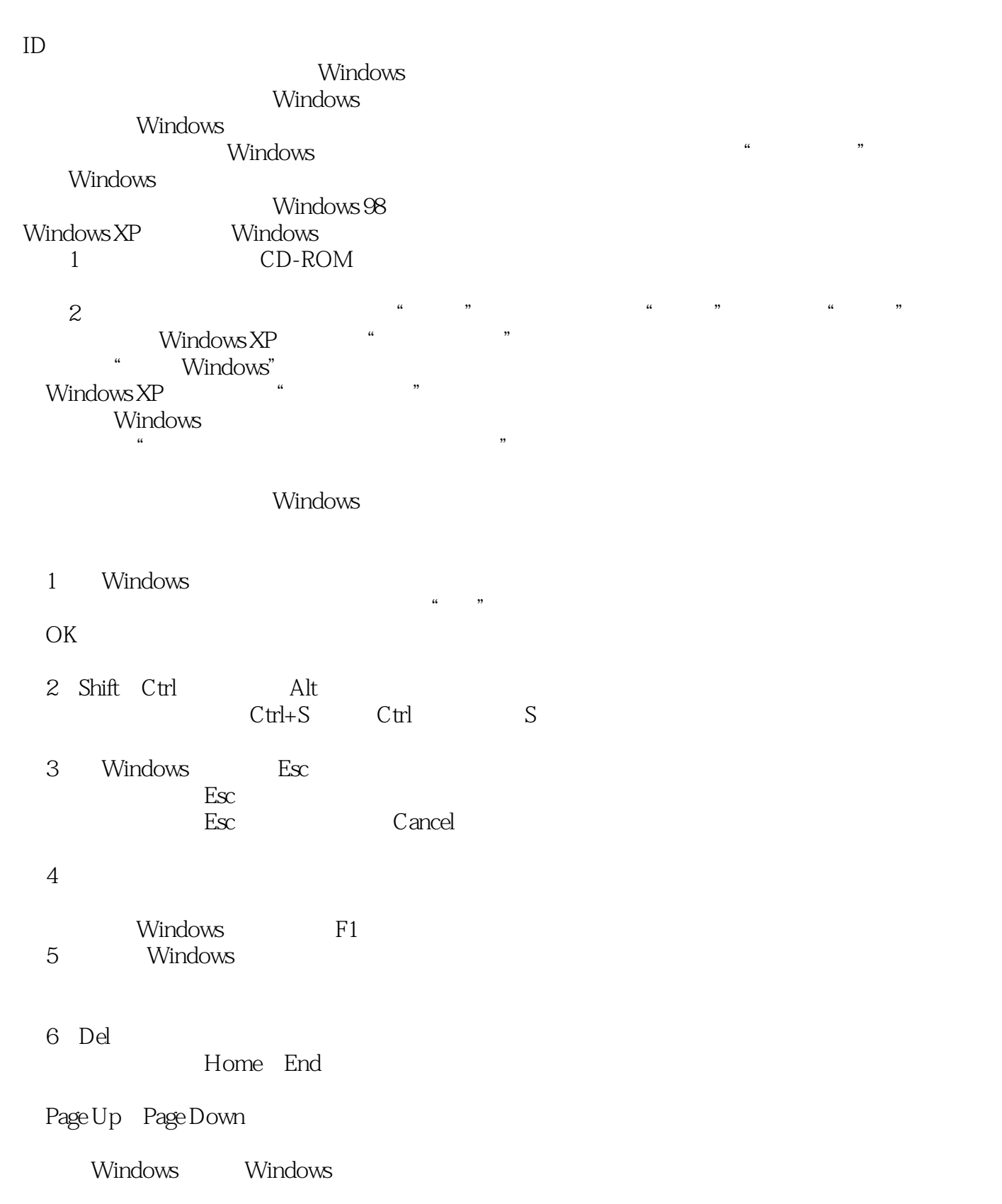

 $1$ . And  $\ell$  are the contract of the contract of the contract of the contract of the contract of the contract of the contract of the contract of the contract of the contract of the contract of the contract of the contrac

 $\frac{1}{2}$  ,  $\frac{1}{2}$  ,  $\frac{1$ 

## , tushu007.com

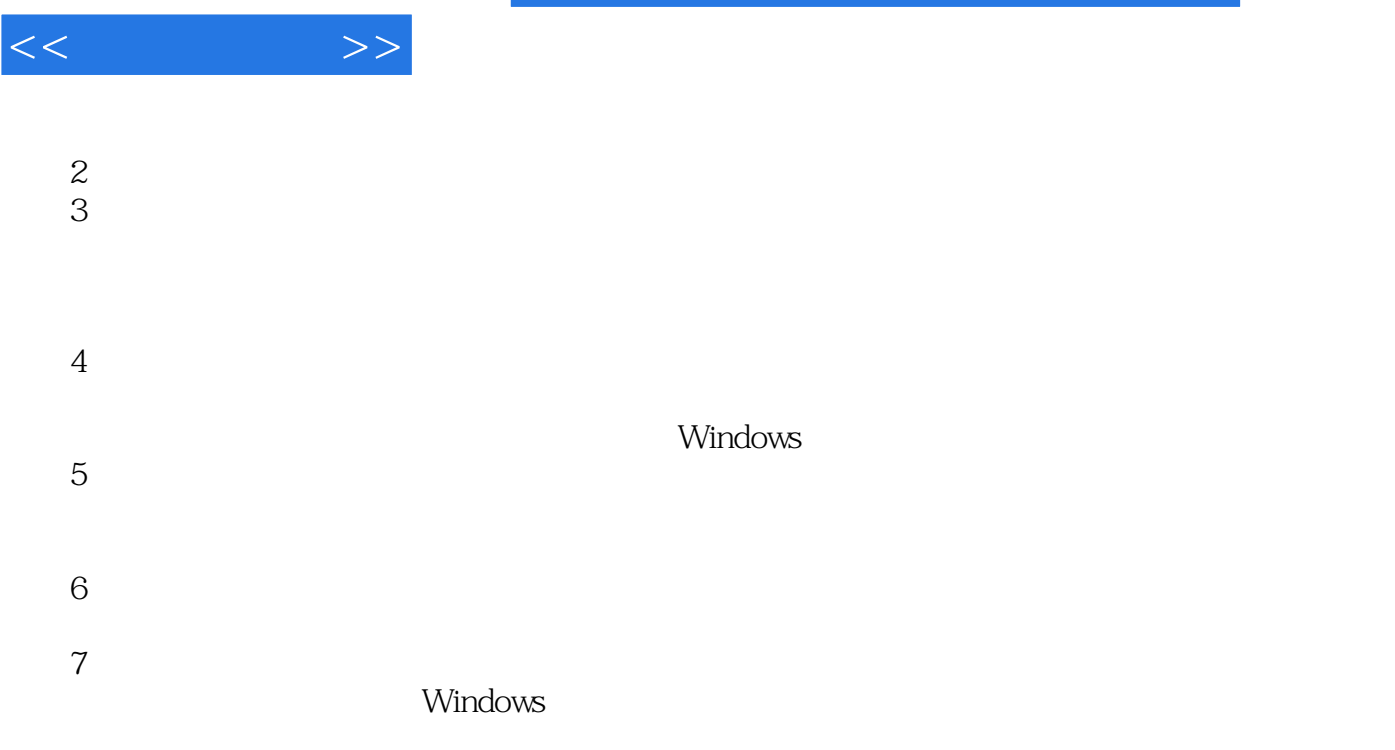

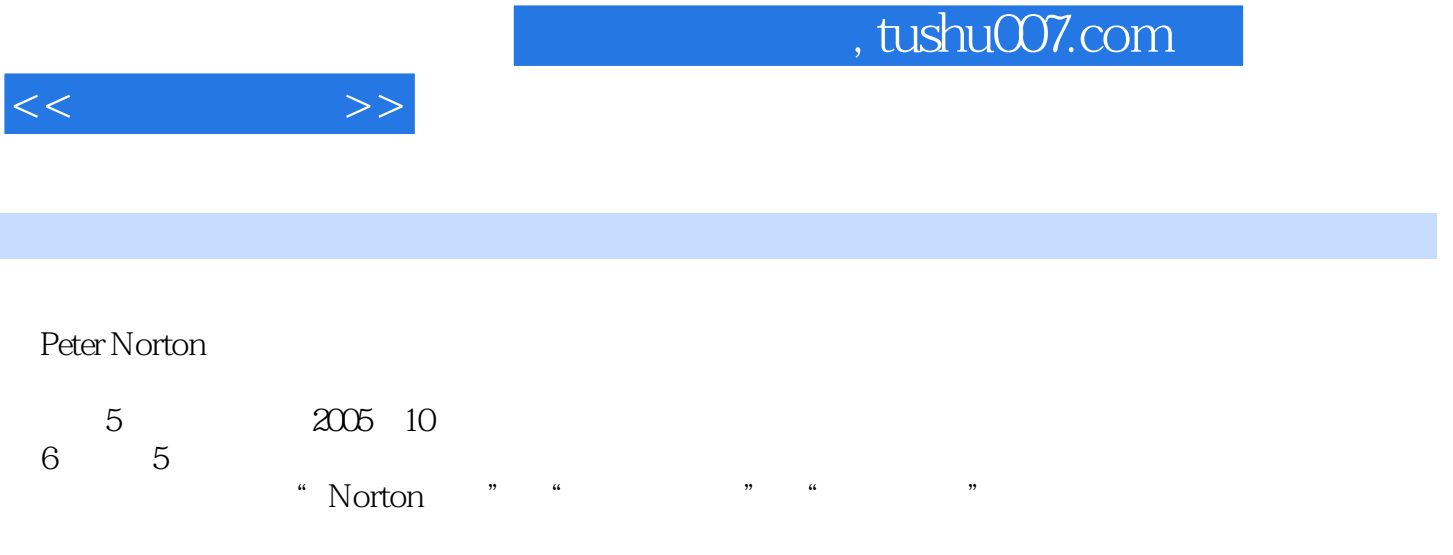

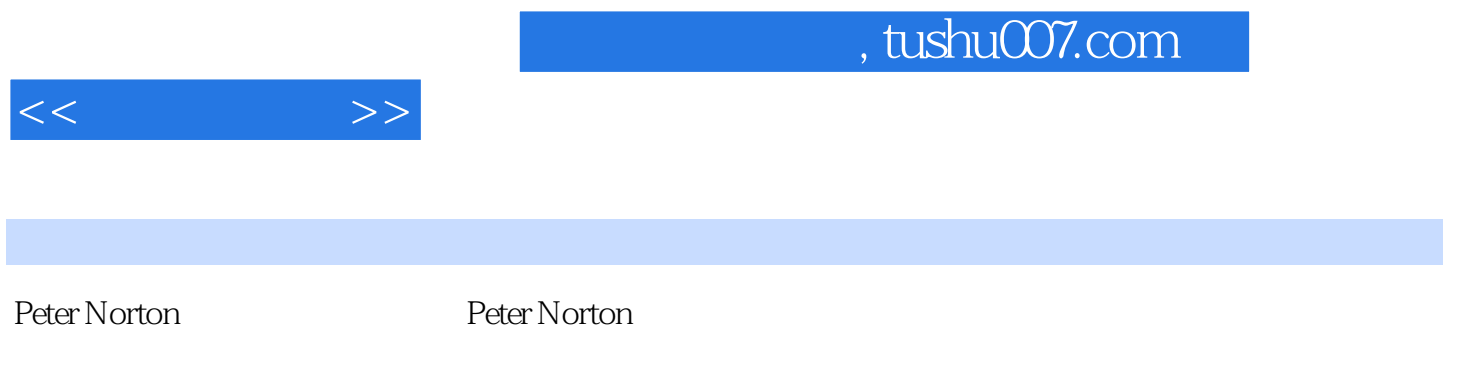

Norton

Norton Utilities Nor

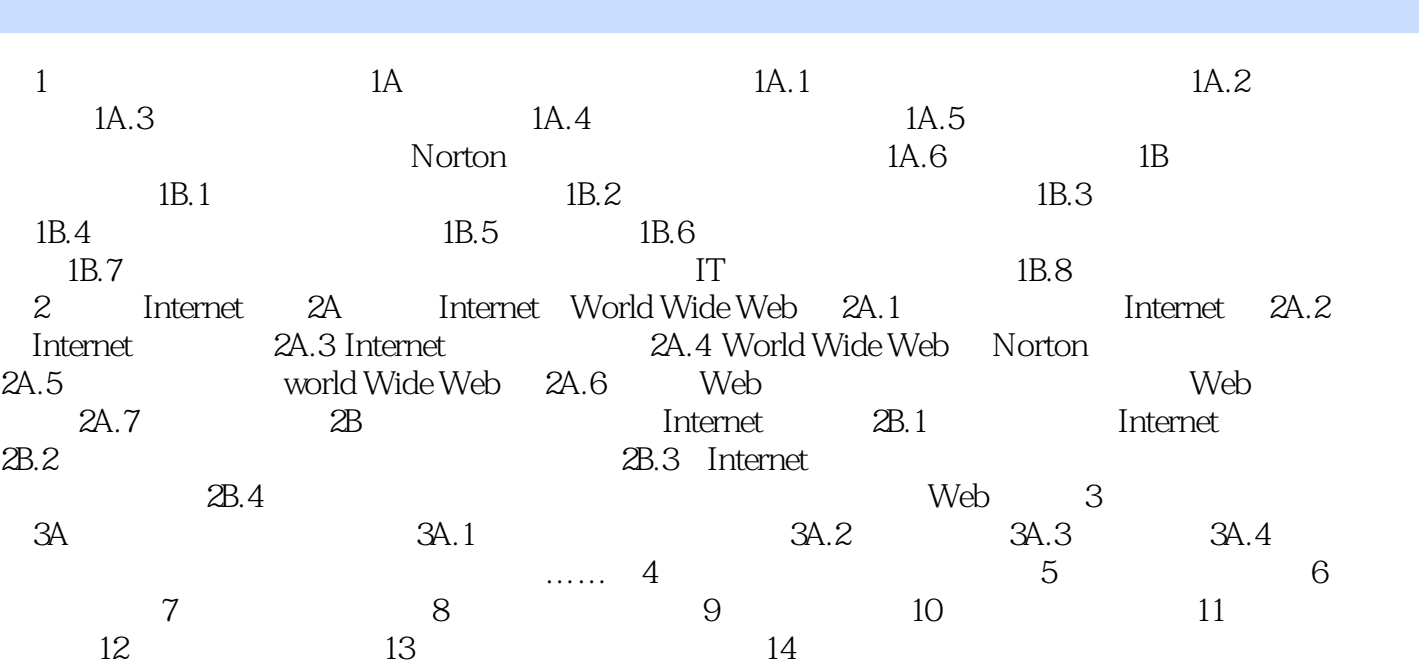

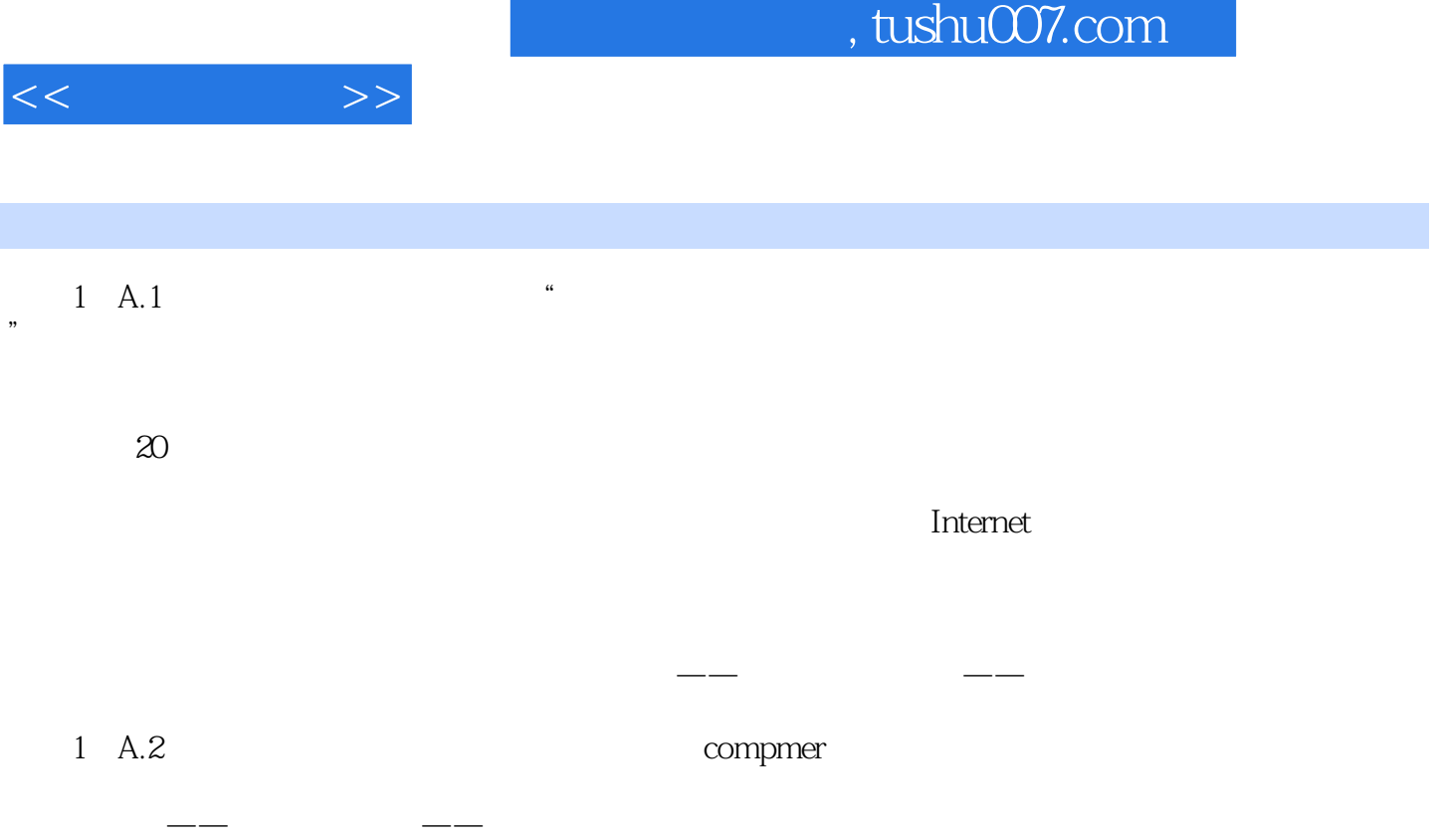

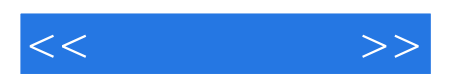

本站所提供下载的PDF图书仅提供预览和简介,请支持正版图书。

更多资源请访问:http://www.tushu007.com